# PROGEEKING.COM

- Nikolay Kovachev @KovachevPro
- Senior DBA @ TechnoLogica LTD
- **Holder of more than 10 Oracle Certificates** 
	- Including Exadata Expert
- **Blogger PROGEEKING.COM**

## ORACLE'

#### **Certified Expert**

Oracle Exadata X3 Administrator

### ORACLE<sup>®</sup>

**Certified Expert** 

Oracle Database 11g Performance Tuning

## ORACLE<sup>®</sup>

**Certified Expert** 

Oracle Database 11g Release 2 SQL Tuning

## ORACLE<sup>®</sup>

#### **Certified Expert**

**Oracle Real Application** Clusters 11g and Grid Infrastructure Administrator

## ORACLE"

#### **Certified Professional**

Oracle Database 11a Administrator

ORACI E'

#### **Certified Professional**

Oracle Database 12c Administrator

Techno

ORACLE<sup>®</sup>

#### **Certified Associate**

Oracle Database 11g Administrator

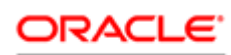

**Certified Expert** 

Oracle Database SQL

### ORACLE'

**Certified Associate** 

Oracle Solaris 11 System Administrator ORACLE' **Certified Specialist** 

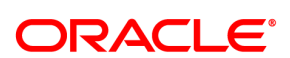

**PartnerNetwork Certified Specialist** 

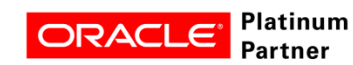

#### **Specialized** Oracle Exadata Database Machine

## **ABOUT ME**

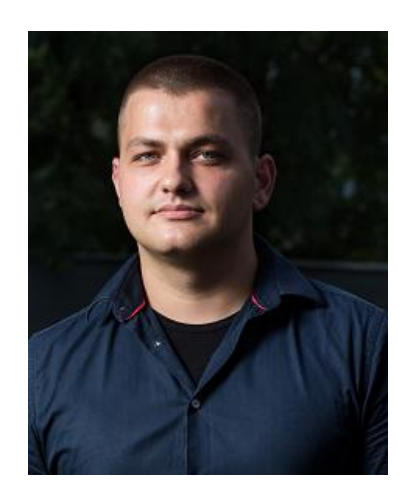

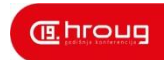

# **Exadata Must Know Internals**

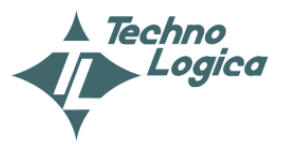

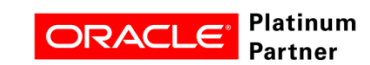

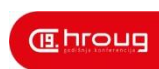

- **Cell Offloading**
	- **The algorithm basics and some parameters**
- **Hybrid Columnar Compression**
	- **Compression levels, optimizations and how they work**
- **Storage Indexes**
	- **Structure, Maintenance and Control**

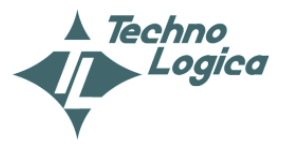

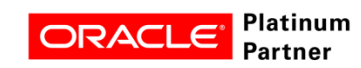

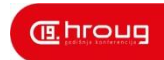

# **Exadata Cell Offloading**

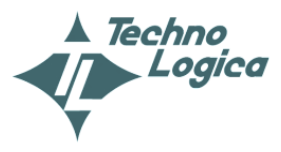

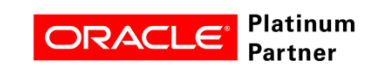

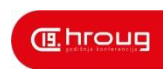

- **The Algorithm basics /v 11.2.0.3<>12.1.0.1/** 
	- **Threshold Parameters:**
		- small table threshold STT
			- 2% of the buffer cache
			- Below always perform cached read
		- \_very\_large\_object\_threshold VLOT
			- 5 X buffer cache
			- Above always perform DPR/direct path read/
	- **Thresholds between STT and VLOT:**
		- Non compressed objects: 50% dirty/cached blocks
		- Compressed objects: 95% dirty/cached blocks

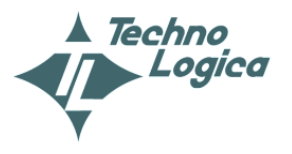

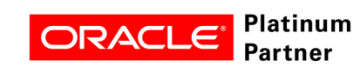

## **HR OUG**

**– OCT 2014 Exadata – Cell Offloading**

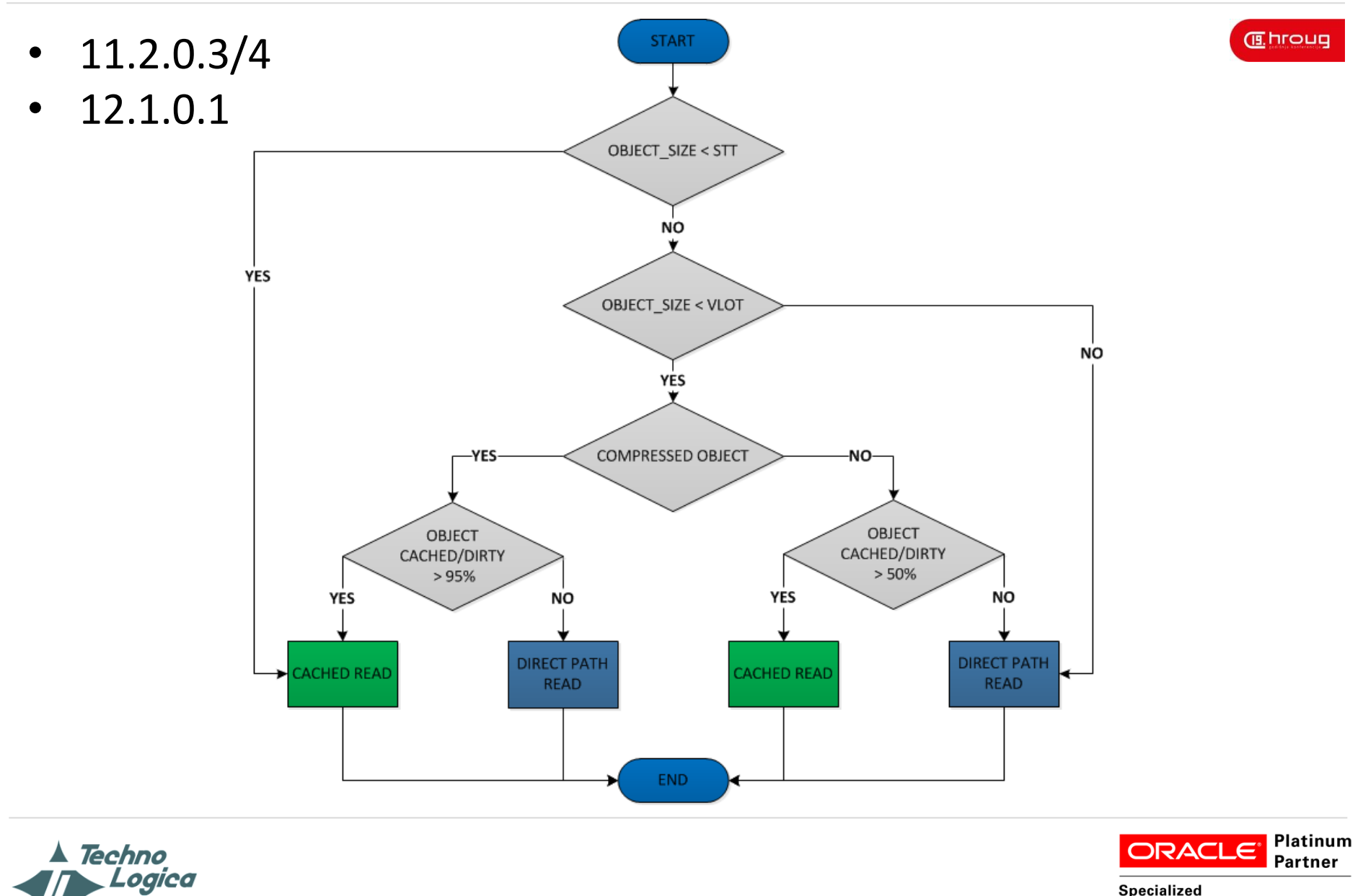

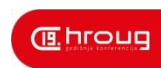

- **12.1.0.2:**
	- **Threshold Parameters:**
		- small table threshold STT
			- 2% of the buffer cache
			- Below always perform cached read
			- Above use ABTC
	- **New algorithm - Automatic Big Table Caching - ABTC**
		- db big table cache percent target
			- Default: 0 Disabled
		- Use object temperature for cache decisions

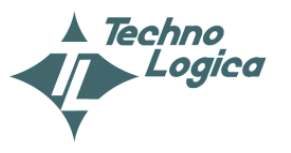

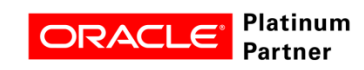

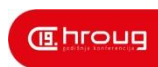

- **What about RAC & In-Memory Parallel?**
	- **Same threshold parameters**
		- small table threshold still valid
		- very large object threshold till 12.1.0.1
	- **Thresholds between STT and VLOT:**
		- 10% smaller than single instance
	- **It checks only the local cache!**
		- The remote cache it's not checked for blocks!
	- **ABTC** 
		- It's not working for serial executions on RAC!

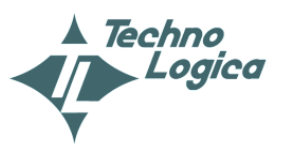

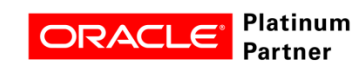

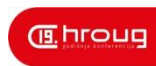

- **Controlling DPR/Offloading** 
	- **Parameters:**
		- serial direct read
			- It's underscore, but documented:
				- OU Exadata courses, MOS notes,Exadata Documentation
				- But still underscore
			- Values: auto, never, always
		- direct read decision statistics driven
			- If true use statistics instead of the header
			- By default on true from version 11.2.0.2

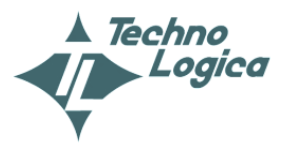

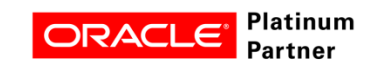

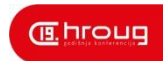

# **Exadata Hybrid Columnar Compression**

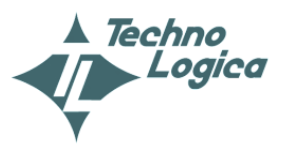

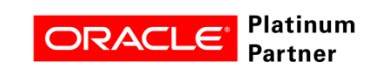

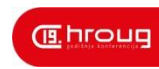

- **HCC Basics**
	- **Compression units /CU/:**
		- Typically 32kb in size
		- Columnar format
	- **Single row access can read whole CU**
	- **Update = CU Lock**
		- 12.1.0.2 row level locking!

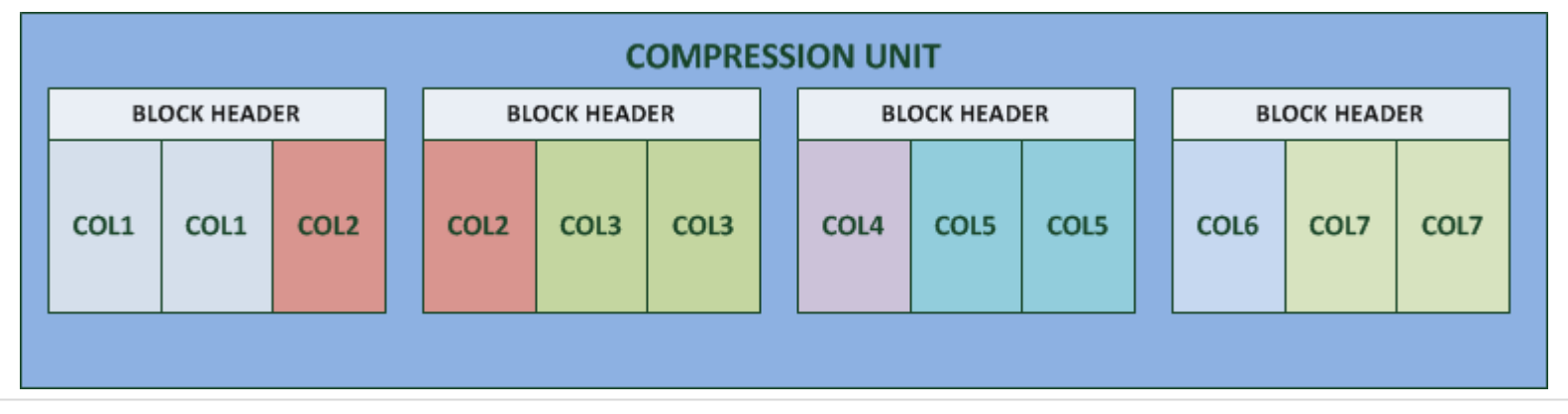

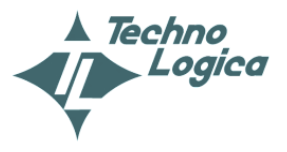

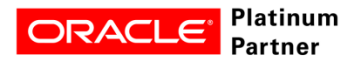

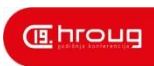

## **Compression levels:**

• Query Low:

```
oracle oracle
               [.] lzopro lzo1x 1 12 compress core
```
- --- lzopro\_lzo1x\_1\_12\_compress\_core lzopro\_lzo1x\_1\_12\_compress kgcclzodo kgcclzopseudodo kgccdo
- Query High:

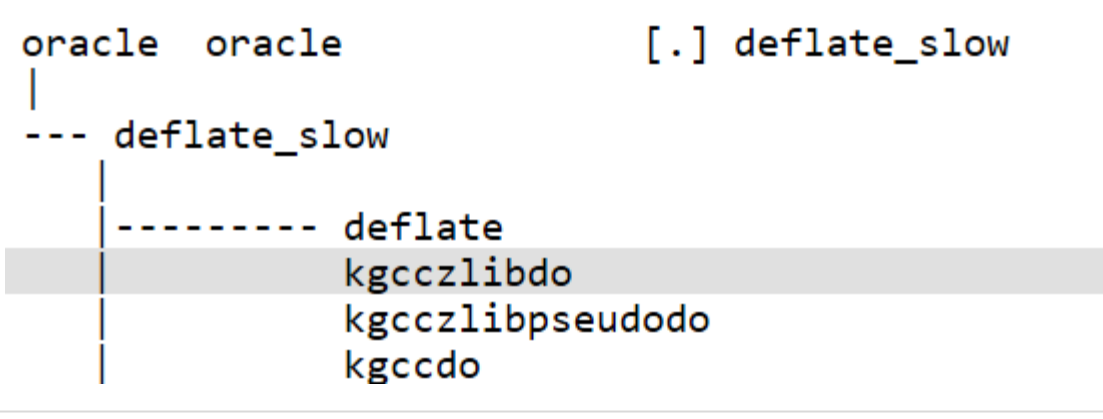

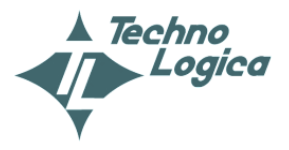

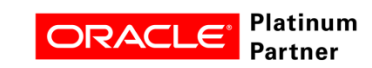

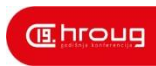

## **Compression levels:**

- Archive Low:
	- [.] deflate slow oracle oracle --- deflate slow --- deflate kgcczlibdo kgcczlibpseudodo kgccdo
	- Archive High: oracle oracle

[.] fallbackSort

fallbackSort ---BZ2 blockSort BZ2 compressBlock handle\_compress BZ2\_bzCompress kgccbzip2do kgccbzip2pseudodo

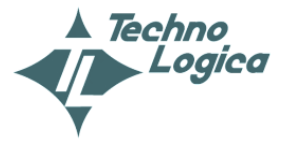

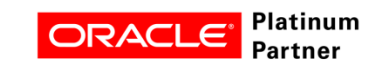

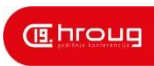

## • **Single row access:**

- Hint CLUSTER\_BY\_ROWID in version 11.2.0.4
- Parameter optimizer cluster by rowid in 12.1.0.1

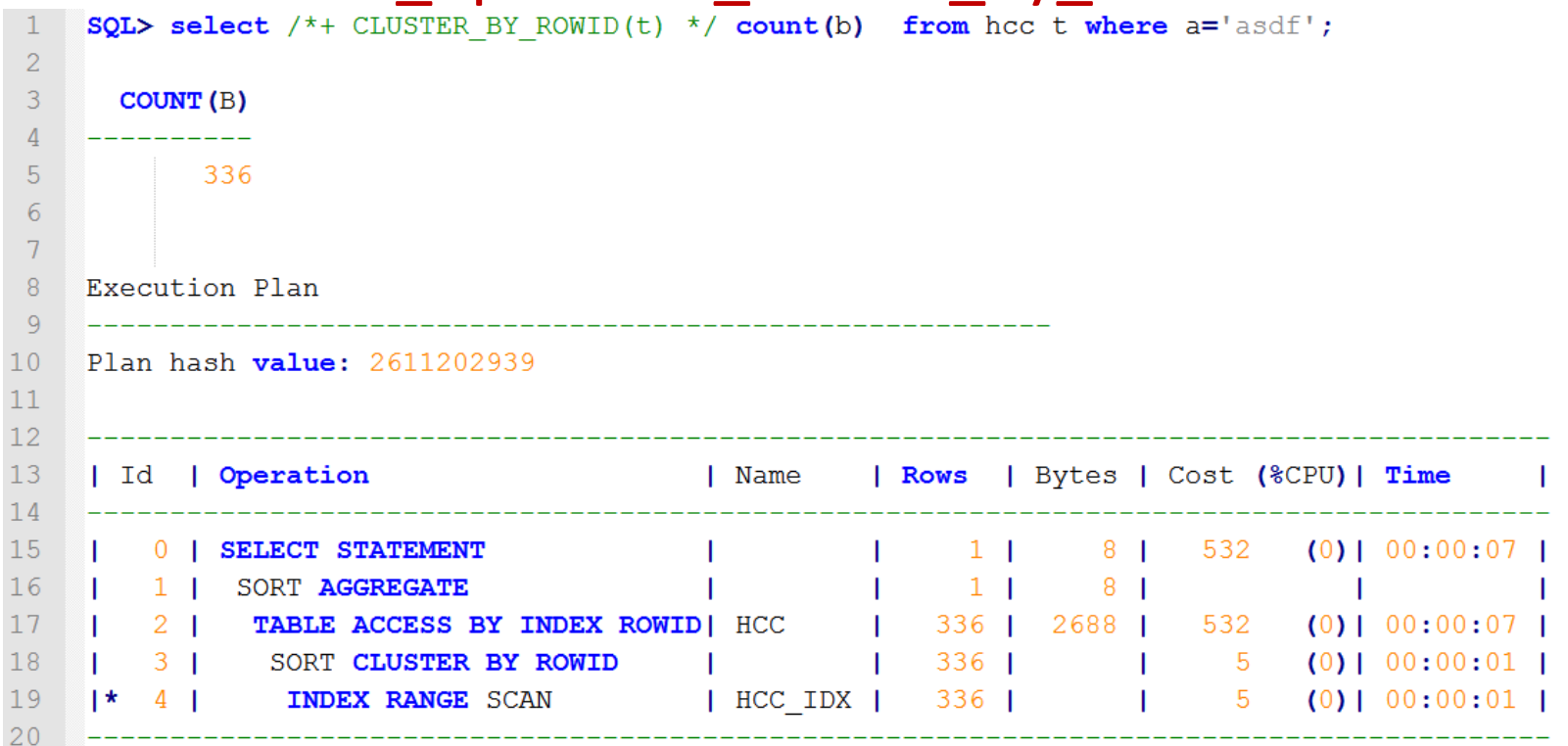

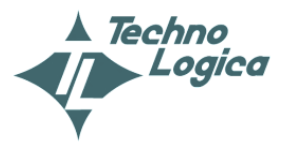

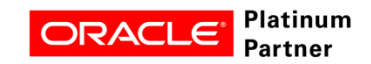

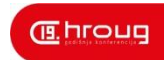

# **Exadata Storage Indexes**

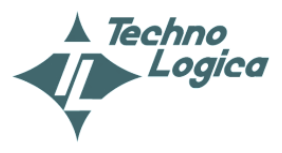

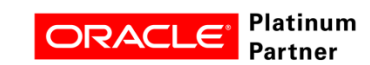

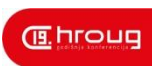

## • **Storage Index Structure**

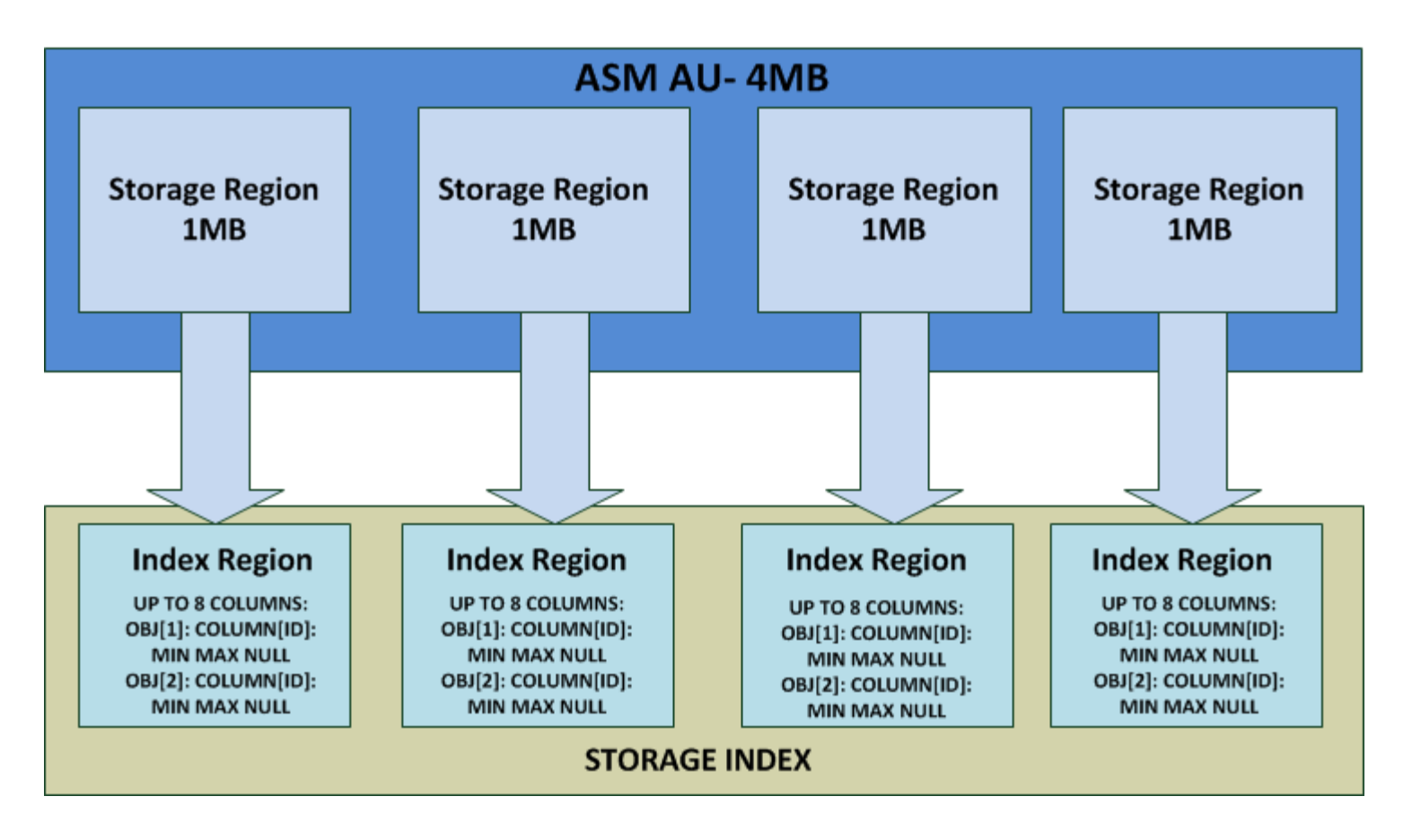

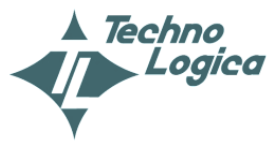

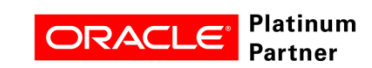

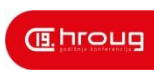

• **Storage Index Creation**

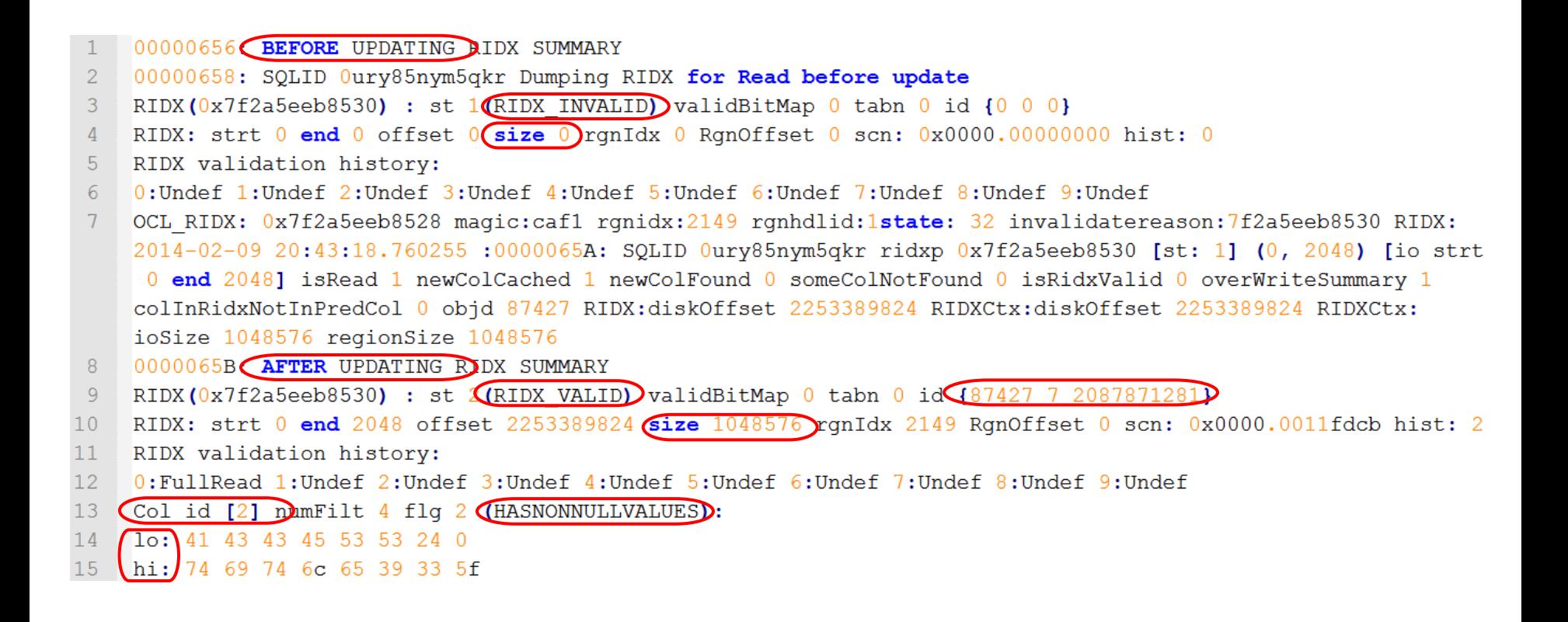

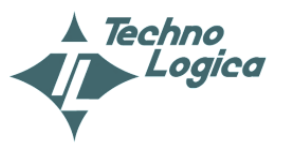

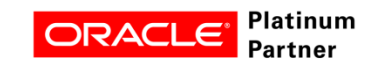

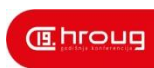

- **Storage Indexes and Data Density**
- RIDX (0x7ffd3aecb474) : st  $\sqrt{(RIDX VALID)}$ validBitMap 0 tabn 0 id $\sqrt{(87410/4/2087871281)}$  $\mathbf{1}$
- RIDX: strt 0 end 2048 offset 1874853888 size 1048576 rgnIdx 1788 RgnOffset 0 scn: 0x0000.0011b157 hist: 2  $\mathcal{D}$ 3 RIDX validation history:
- 0: FullRead 1: Undef 2: Undef 3: Undef 4: Undef 5: Undef 6: Undef 7: Undef 8: Undef 9: Undef  $\overline{4}$
- 5 Col id [4] DumFilt 4 flg 2 (HASNONNULLVALUES):
- $\overline{6}$ lo: 43 4c 55 53 54 45 52 0
- $7\phantom{.}$ hi: 54 59 50 45 32 20 55 4e
- RIDX(0x7ffd3aec98f4) : st 2(RIDX VALID) validBitMap 0 tabn 0 id (87410 4 2087871281) 8
- RIDX: strt 0 end 2048 offset 1876951040 size 1048576 rgnIdx 1790 RgnOffset 0 scn: 0x0000.0011b157 hist: 92  $\overline{Q}$
- RIDX validation history:  $10$
- 0: FullRead 1: FullRead 2: FullRead 3: Undef 4: Undef 5: Undef 6: Undef 7: Undef 8: Undef 9: Undef  $11$
- $12$ Col id [1] humFilt 3 flg 2 (HASNONNULLVALUES):
- $13$ lo: 41 50 45 58 5f 30 33 30
- $14$ hi: 58 44 42 0 0 0 0 0
- Col id [21 humFilt 2 flg 2 (HASNONNULLVALUES): 15
- $16$ lo: 41 4c 45 52 54 5f 51 54
- $17$ hi: 78 64 62 2d 6c 6f 67 31
- $18$ Col id [4] numFilt 4 flg 2 (HASNONNULLVALUES):
- $10: 43$  4c 55 53 54 45 52 0  $19$
- hi: 54 41 42 4c 45 20 53 55 20

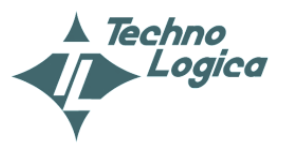

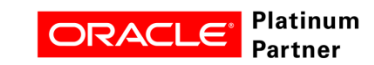

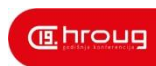

- **Storage Indexes and Maintenance**
- **Before Update:**
- RIDX (0x7fad85ecfe1c) : st (RIDX VALID) validBitMap 0 tabn 0 id {87427 7 2087871281}
- RIDX: strt 32 end 2048 offset 2156937216 size 1032192 rgnIdx 2057 RgnOffset 16384 scn: 0x0000.0012262f hist: 1
- RIDX validation history:
- 0: PartialRead 1: Undef 2: Undef 3: Undef 4: Undef 5: Undef 6: Undef 7: Undef 8: Undef 9: Undef
- Col id [2] numFilt 4 flg 2 (HASNONNULLVALUES):
- lo: 41 43 43 45 53 53 24 0 6
- hi: 78 64 62 2d 6c 6f 67 31  $7\phantom{.}$

## After Update of column [1] - not indexed:

- 0006B4E5: BEFORE UPDATING RIDX SUMMARY  $\mathbf{1}$
- $\overline{2}$ 0006B4EB: SQLID dy3s2ghkxdasu Dumping RIDX for Read before update
- RIDX (0x7fad85ecfe1c) : st 1 (RIDX INVALID) validBitMap 0 tabn 0 id {0 0 0}  $\overline{3}$
- $\overline{4}$ RIDX: strt 0 end 0 offset 0 size 0 rqnIdx 0 RqnOffset 0 scn: 0x0000.00000000 hist: 0
- 5 RIDX validation history:
- 6 0: Undef 1: Undef 2: Undef 3: Undef 4: Undef 5: Undef 6: Undef 7: Undef 8: Undef 9: Undef
- $7<sup>1</sup>$ OCL RIDX: 0x7fad85ecfe14 magic:caf1 rgnidx:2057 rgnhdlid:1state: 1 invalidatereason:7fad85ecfe1c
- 8 RIDX:2014-02-09 22:06:03.932207 :0006B4F0: SOLID dy3s2ghkxdasu ridxp 0x7fad85ecfelc [st: 1] (32, 2048)
- $Q$ [io strt 32 end 2048] isRead 1 newColCached 1 newColFound 0 someColNotFound 0 isRidxValid 0 overWriteSummary 1
- colInRidxNotInPredCol 0 objd 87427 RIDX:diskOffset 2156937216 RIDXCtx:diskOffset 2156937216 RIDXCtx:ioSize 1032192 regionSize 1032192  $10<sup>°</sup>$
- $11$ 0006B4F3: AFTER UPDATING RIDX SUMMARY
- $12<sub>12</sub>$ RIDX (0x7fad85ecfe1c) : st  $($ RIDX VALID) validBitMap 0 tabn 0 id {87427 7 2087871281}
- $13<sup>°</sup>$ RIDX: strt 32 end 2048 offset 2156937216 size 1032192 rgnIdx 2057 RgnOffset 16384 scn: 0x0000.0012262f hist: 1
- $14$ RIDX validation history:
- 0: PartialRead 1: Undef 2: Undef 3: Undef 4: Undef 5: Undef 6: Undef 7: Undef 8: Undef 9: Undef 15
- Col id [2] numFilt 4 flg 2 (HASNONNULLVALUES):  $16<sup>°</sup>$
- $17$ lo: 41 43 43 45 53 53 24 0
- 18 hi: 78 64 62 2d 6c 6f 67 31

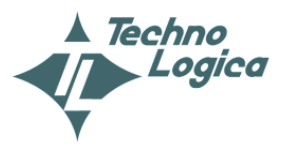

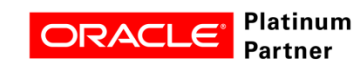

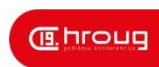

- **Storage Indexes to Database Objects**
	- **cellsrv event:**
		- cellsry storidx('dumpridx','all',0,0,0)
			- all/griddiskname
			- objd data object id from all objects
			- tsn tablespace number ts# from ts\$
			- dbid ksqdngunid from x\$ksqdn
			- Example: alter cell events="immediate cellsrv.cellsrv\_storidx('dumpridx','disk',objd, tsn,dbid);
			- Trace shall be performed on all cell nodes
		- Tracing with disk filter is recommended!

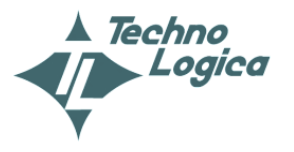

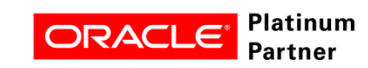

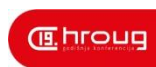

- **Storage Indexes to Database Objects**
- Trace file example:

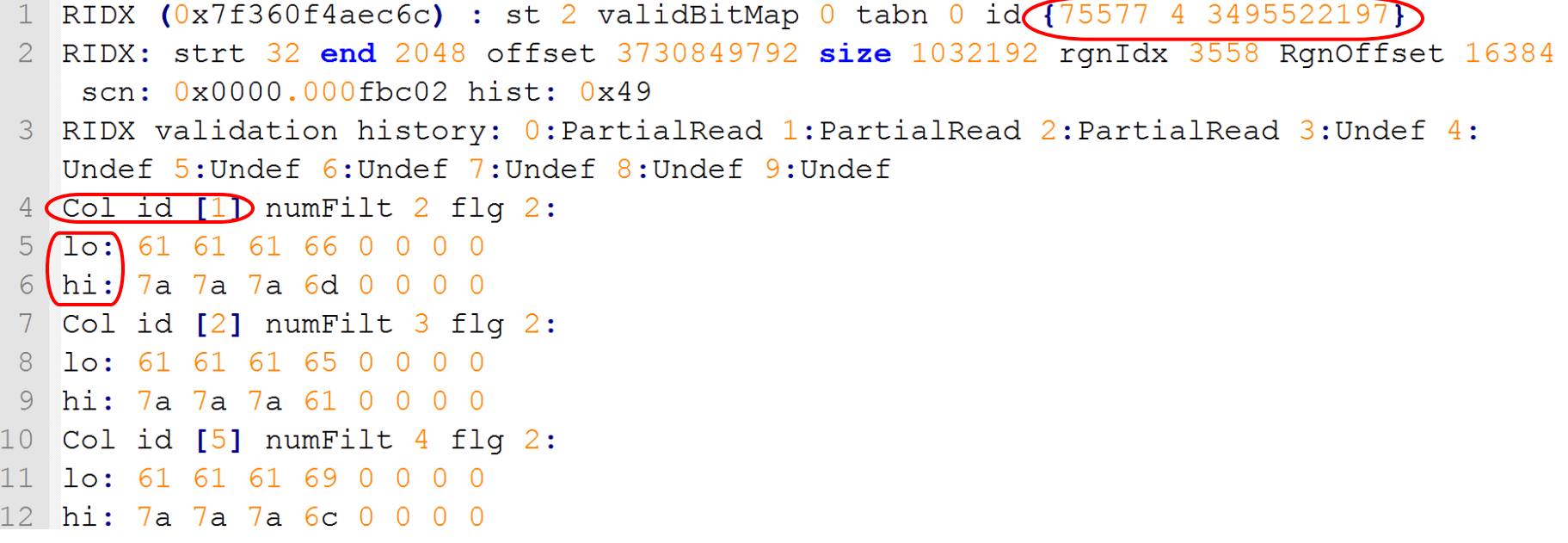

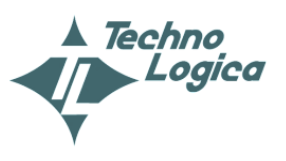

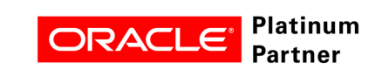

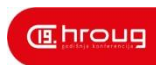

- **Controlling Storage Indexes** 
	- • **cellsrv event:**
		- cellsrv\_storidx('purge','all ',0,0,0)
			- purge purge storage indexes for specified disk/db/object
			- disable disable storage indexes for specified disk/db/object
			- enable disable storage indexes for specified disk/db/object
			- all/griddiskname, objd, tsn, dbid
		- We can purge instead of restarting cellsrv

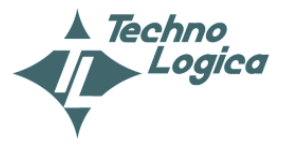

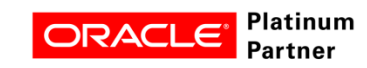

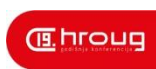

- **For more information:**
	- **Cell Offloading:**
		- http://wp.me/p3QpUL-aM
		- http://wp.me/p3QpUL-fy
	- **Hybrid Columnar Compression:**
		- http://wp.me/p3QpUL-a5
		- http://wp.me/p3QpUL-eH
	- **Storage Indexes:**
		- http://wp.me/p3QpUL-8K
		- http://wp.me/p3QpUL-7B
		- http://wp.me/p3QpUL-2c

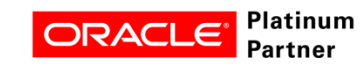

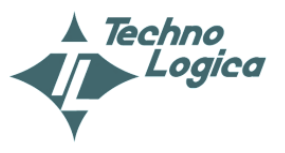

# PROGEEKING.COM